## React, Part 5 of 7: TODO Project

## page 1

Meet the expert: John Smilga is a Front-End Web Developer in the Los Angeles Area. John has a Bachelor's Degree in Software Development. He spends most of his time working with Javascript, CSS3, and HTML5, and he is passionate about everything related to web development. He learns from the community and loves to share with the community what he has learned. He strives to explain very complex topics in a simple manner that everyone can understand.

Prerequisites: • Basic HTML, CSS and Javascript knowledge

ES6 is a plus

Runtime: 01:37:42

Course description: React is a Javascript library for building user interfaces. This course builds on advanced react with another project called TODO application. It has an emphasis on Controlled inputs and form submission and will also take a look at how to integrate bootstrap and deploy using continuous deployment.

#### Course outline:

#### Intro Setup Install

Summary

- Introduction
- Introduction TODO Project
- Setup Project
- Summary

## **Bootstrap and Folder Structure**

- Introduction
- · Bootstrap and Folder Structure
- Download Bootstrap
- Summary

## **Github and Netlify Pipeline**

- Introduction
- · Github and Netlify Pipeline
- Stage Files
- Summary

#### **App Structure**

- Introduction
- App Structure
- App Sttructure Continued
- Summary

# input Component and Handle Method

- Introduction
- input Component and Handle Methods
- Methods
- Summary

## Todo List and Item Components

- Introduction
- Todo List and Todo Item Components
- Todo Item Components
- Summary

### **Clear List Delete Edit**

- Introduction
- · Clear List Methods
- Handle Edit

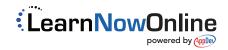